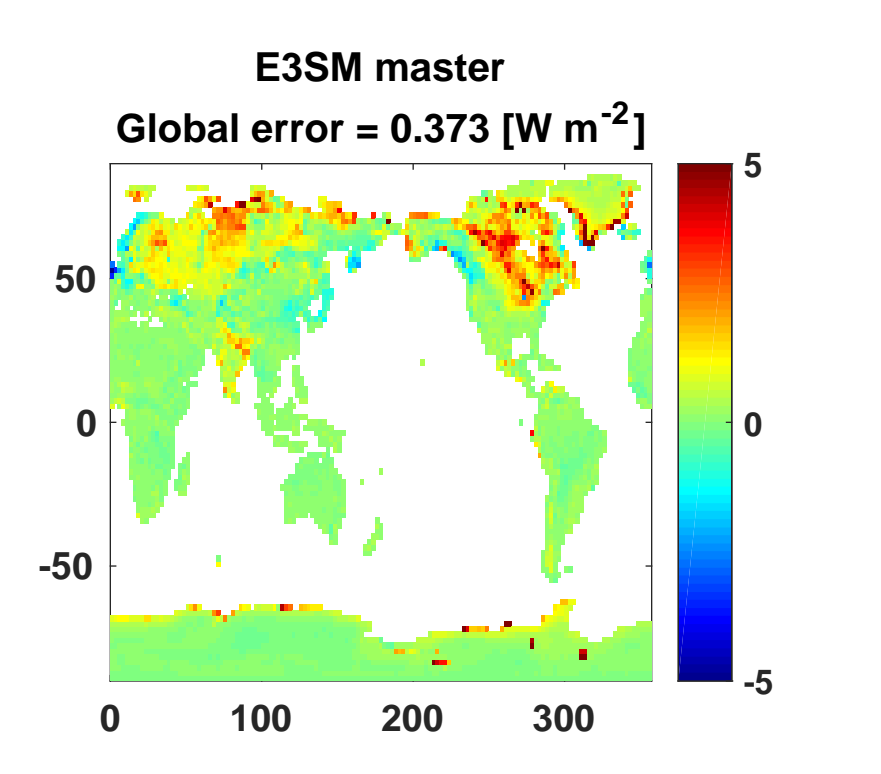

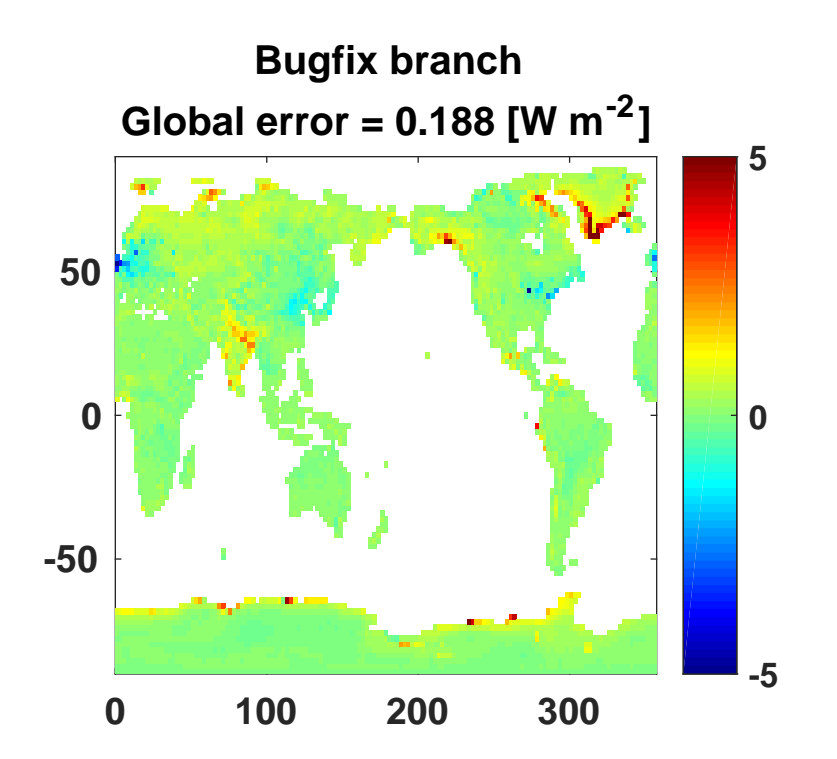

**E3SM master-Bugfix branch**

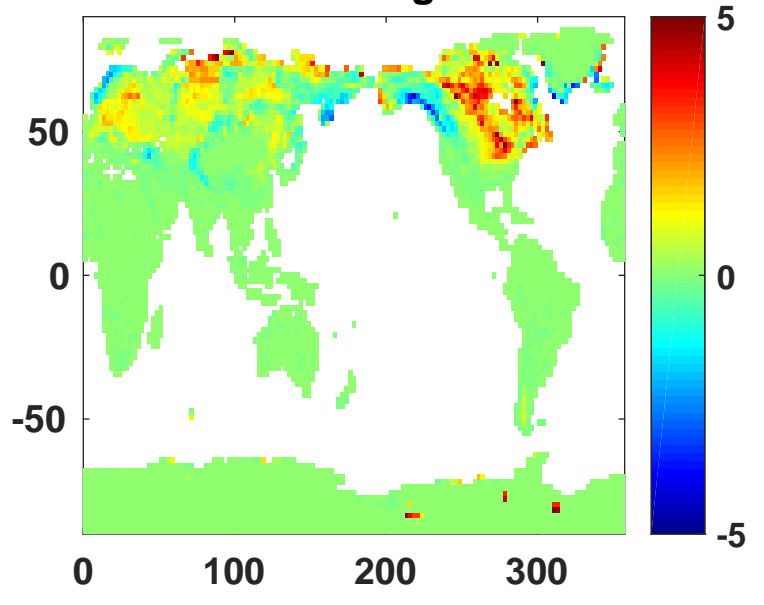